### ФЕДЕРАЛЬНОЕ АГЕНТСТВО ПО ТЕХНИЧЕСКОМУ РЕГУЛИРОВАНИЮ И МЕТРОЛОГИИ

# ФЕДЕРАЛЬНОЕ ГОСУДАРСТВЕННОЕ УНИТАРНОЕ ПРЕДПРИЯТИЕ

# ВСЕРОССИЙСКИЙ НАУЧНО-ИССЛЕДОВАТЕЛЬСКИЙ ИНСТИТУТ РАСХОДОМЕТРИИ (ФГУП «ВНИИР»)

УТВЕРЖДАЮ Заместитель директора по развитию ФГУП «ВНИИР» А.С. Тайбинский 2016 г. TATAPCT

### ИНСТРУКЦИЯ

Государственная система обеспечения единства измерений

Установки поверочные для счетчиков газа УПСГ-БП

Методика поверки

МП 0497-13-2016

Начальник отделя НИО-13 А.И. Горчев Тел. отдела: (843) 272-11-24

Казань 2016

# РАЗРАБОТАНА ФГУП «ВНИИР» ОАО «КОЭЗ «Прибор»

 $\hat{\mathcal{A}}$ 

УТВЕРЖДЕНА ФГУП «ВНИИР»

### 1. ВВОДНАЯ ЧАСТЬ

Настоящая рекомендация распространяется на установки поверочные для счётчиков газа УПСГ-БП (далее - установки), предназначены для воспроизведения заданного объема и объемного расхода газа.

Интервал между поверками - 2 года.

Средства измерений, входящие в состав установки, поверяются с периодичностью, регламентируемой действующими нормативными документами.

### 2. ОПЕРАЦИИ ПОВЕРКИ

2.1 При проведении поверки установки должны быть выполнены операции указанные в таблице 1.

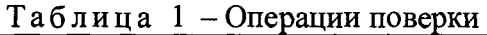

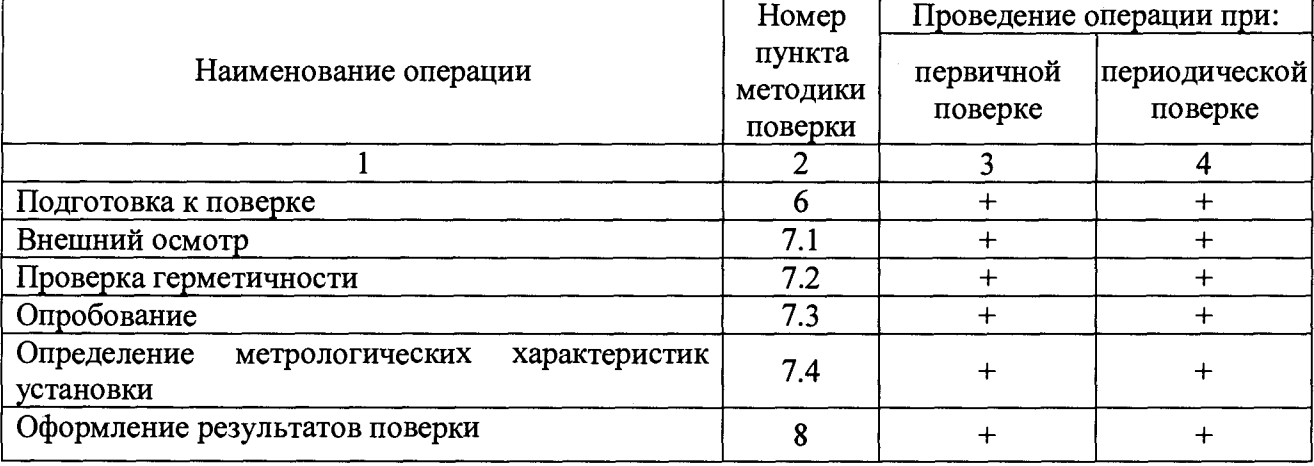

### 3. СРЕДСТВА ПОВЕРКИ

3.1 При проведении поверки установки применяют следующие средства:

- Государственный первичный эталон единиц объемного и массового расходов газа ГЭТ 118-2013, диапазон воспроизведения единиц объемного расхода газа от 0,003 до 16000 м<sup>3</sup>/ч, СКО 3,5 $\cdot 10^{-4}$  ÷ 5 $\cdot 10^{-4}$ , НСП 4 $\cdot 10^{-4}$  (калибровка эталонных критических сопел и расходомеров);

- калибратор многофункциональный MC5-R, диапазон воспроизведения силы постоянного тока от 1 до 25 мА, погрешность при воспроизведении силы постоянного тока  $\pm (0.02\%HB + 1$  MKA);

3.2 Допускается применение аналогичных средств поверки, обеспечивающих определение метрологических характеристик поверяемых средств измерений с требуемой точностью.

3.3 Все средства измерений, используемые при поверке установки, должны иметь действующие свидетельства о поверке и/или оттиски поверительных клейм.

# 4 ТРЕБОВАНИЯ БЕЗОПАСНОСТИ

4.1 К проведению поверки допускаются лица, изучившие настоящую инструкцию, руководство по эксплуатации ГМ 004.00.00.00-00 РЭ, паспорт установки ГМ 004.00.00.00-00 ПС и прошедшие инструктаж по технике безопасности.

4.2 При проведении поверки должны быть соблюдены требования:

- правил безопасности, изложенных в эксплуатационной документации на средства поверки и поверяемый счётчик;
- «Правил технической эксплуатации электроустановок потребителей» (утверждены Минэнерго России от 13.01.2003);
- «Правил по охране труда при эксплуатации электроустановок» (утверждены Приказом Министерства труда и социальной защиты РФ от 24 июля 2013 г. № 328н)

4.3 При работе со вспомогательным оборудованием и измерительными приборами должны быть соблюдены требования безопасности, оговоренные в соответствующей эксплуатационной документации на применяемые технические средства.

# 5 УСЛОВИЯ ПОВЕРКИ

5.1. При проведении поверки должны соблюдаться следующие условия:

- температура окружающего воздуха -  $(20 \pm 10)$  °С;

- относительная влажность окружающего воздуха от 30 до 80%;

- атмосферное давление от 84 до 106,7 кПа.
- питание установок:

- компрессорного блока от сети переменного тока напряжением  $(380 \pm 38)$  В и частотой (50  $\pm$  0,4)  $\Gamma$ <sub>II</sub>;

- пульта управления с контрольно-измерительными приборами (далее ПУ) и вспомогательного оборудования (далее - ВО) от сети переменного тока напряжением  $(220 \pm 22)$  В и частотой  $(50 \pm 0.4)$  Гц.

# 6 ПОДГОТОВКА К ПОВЕРКЕ

6.1 Установки перед проведением поверки следует выдержать не менее двух часов при температуре и влажности, указанных в п.5.1.

6.2 Выдержка установок перед проведением поверки после включения питания должна составлять не менее 15 минут.

6.3 Перед проведением поверки собирают испытательную схему в соответствии технической документацией на установку.

6.4 Поверочная среда - воздух при атмосферном давлении.

6.5 Допускаемое изменение температуры и давления поверочной среды не более ±1 °С и ±1 кПа за время одной операции испытаний.

# 7 ПРОВЕДЕНИЕ ПОВЕРКИ

7.1 Внешний осмотр

7.1.1 Перед проведением внешнего осмотра установки должно быть установлено наличие следующей документации:

1) свидетельство о поверке установки (при периодической поверке);

- 2) свидетельства о поверке всех средств измерений, входящих в состав установки;
- 3) сертификат калибровки на эталонные преобразователи расхода (далее ЭПР);
- 4) сертификат калибровки на счетчик импульсов микропроцессорный СИ8 при измерении интервалов времени;

*к*

5) паспорт;

6) руководство по эксплуатации.

7.1.2 При внешнем осмотре должно быть установлено:

комплектность установки;

отсутствие механических повреждений элементов конструкции установки, отсутствии ржавчины на элементах конструкции;

отсутствие видимых разрушений и сколов на лакокрасочных и гальванических покрытий деталей и агрегатов установки;

отсутствие механических повреждений кабелей и соединительных трубопроводов;

отсутствие визуально обнаруживаемых дефектов (в виде забоин, раковин, уступов) и загрязнений ЭПР.

7.2 Проверка герметичности

7.2.1 Проверка герметичности измерительной магистрали установок «УПСГ-БП» использующих в качестве ЭПР критические сопла осуществляется следующим образом:

Включить тумблер «СЕТЬ» на панели управления стенда. По показаниям вакуумметра на лицевой панели стенда убедиться в наличии разрежения в вакууммируемом баке (ресивере).

Закрыть краны или клапаны сопел и заглушить переходник для подсоединения счётчиков. Включить вакуумный насос при достижении абсолютного давления не более 0,04 МПа, выключить его. Наблюдать за показаниями преобразователя абсолютного давления из состава установки.

Краны или клапаны сопел считаются герметичными, если изменение давления в течение 3 минут не превышает 30 Па.

Затем плавно открыть кран или клапан сопла с минимальным расходом до создания перепада 2000 Па по датчику перепада давления из состава установки, закрыть кран сопла.

Установка считается герметичной, если изменение давления в течение 3 минут не превышает 30 Па.

7.2.2 Проверка герметичности установок «УПСГ-БП» использующих в качестве ЭПР эталонные счетчиками производится следующим образом:

Заглушить входной патрубок измерительной линии с эталонным счетчиком заглушкой. Включить тумблер «СЕТЬ» на панели управления стенда.

С пульта управления закрыть дисковый затвор перед воздуходувкой.

Переключить тумблер «байпас» в нижнее положение (ВЫКЛ)

Включить вакуумный насос при достижении абсолютного давления не более 0,04 МПа, выключить его. Наблюдать за показаниями преобразователя абсолютного давления из состава установки. Установка считается герметичной, если изменение давления в течение 3 минут не превышает 30.

7.3 Опробование

Опробование установки производят с целью проверки правильности и устойчивости её функционирования

7.3.1 Определение диапазона воспроизводимых расходов.

7.3.1.1 Определение диапазона воспроизводимых расходов для установок модификаций УПСГ-БП-ХХХ-АС(-Р) и УПСГ-БП-ХХХ-АП.

Определение диапазона воспроизводимых расходов проводят следующим образом.

Собирают измерительную магистраль с максимальным диаметром условного прохода без установки в нее поверяемого средства измерения. При определение  $Q_{\text{max}}$  используется измерительная магистраль с наибольшим диаметром условного прохода, при определении *Qhoum -* любая измерительная магистраль, входящая в состав установок. t

5

Устанавливают расход  $Q_{\text{hauw}}$ , для чего, открывая необходимый набор ЭПР, устанавливают перепад давления между ресивером и сопловым блоком, который соответствует критическому режиму течения в ЭПР.

Запускают на ПЭВМ ПО «УПСГ» и после выдержки в 1 минуту 3 раза считывают объемный расход с экрана ПЭВМ.

Результаты поверки считаются положительными, если выполняется условие:

$$
Q_{\text{hamw},cp.} \leq (Q_{\text{hamw}})^{15\%} \tag{1}
$$

$$
Q_{nauu.cp.} = \frac{1}{3} \sum_{i=1}^{3} Q_{nauu.i}
$$
 (2)

где: *Q<sub>наим і</sub>* – объемный расход, считанный с экрана ПЭВМ, м<sup>3</sup>/ч;

 $Q_{\text{haum}}$  - наименьший объемный расход воспроизводимый установкой, м<sup>3</sup>/ч (для соответствующей модификации установки указан ТД).

Устанавливают расход  $Q_{\text{hauc}}$ , для чего, открывая необходимый набор ЭПР, устанавливают перепад давления между ресивером и сопловым блоком, который соответствует критическому режиму течения в ЭПР.

Запускают на ПЭВМ ПО «УПСГ» и после выдержки в 1 минуту 3 раза считывают объемный расход с экрана ПЭВМ.

Результаты поверки считаются положительными, если выполняется условие:

$$
Q_{\text{nauf},cp.} \geq (Q_{\text{nauf}})^{+5\%} \tag{3}
$$

$$
Q_{\text{nauf. cp.}} = \frac{1}{3} \sum_{i=1}^{3} Q_{\text{nauf. i}}
$$
 (4)

где:  $Q_{\text{\tiny{naud.i}}}$ – объемный расход, считанный с экрана ПЭВМ, м $^3$ /ч;

 $Q_{\mu\alpha\mu\sigma}$  - наибольший объемный расход воспроизводимый установкой, м<sup>3</sup>/ч (для соответствующей модификации установки указан ТД).

7.3.1.2 Определение диапазона воспроизводимых расходов для установок модификаций УПСГ-БП-ХХХ-РС, УПСГ-БП-ХХХ-РП.

Для установок модификаций УПСГ-БП-ХХХ-РС, УПСГ-БП-ХХХ-РП минимальный воспроизводимый расход определяется как минимальное значение пропускной способности ЭПР по сертификату о калибровке. Максимальный воспроизводимый расход определяется как максимальная сумма пропускных способностей набора ЭПР для которых выполняется условие по пункту 7.3.3 настоящей методики.

Результат поверки считают положительным если диапазон воспроизводимых расходов соответствует указанным в ТД.

7.3.2 Подтверждение соответствия программного обеспечения установок.

Для проверки идентификационных данных программного обеспечения (далее -  $\Pi O$ ) применяют свободное ПО для расчета контрольной суммы методом MD5 такое как HashTab v4.0.0 или MD5Deep. Контрольную сумму ПО «УПСГ» определяют как контрольную сумму основного файле «UPSG2500.exe», для ПО «Расчет К» для файла «РасчетК.ехе».

Результаты поверки считаются положительными, если полученные идентификационные данные ПО соответствуют идентификационным данным, указанным в описании типа.

7.3.3 Проверка выполнения критического режима течения на эталонных преобразователях расхода при использовании критических сопел.

Включают насос (компрессоры), устанавливают расход  $Q_{nau6}$ , для чего, открывая необходимый набор ЭПР, устанавливают перепад давления между ресивером и сопловым блоком, который соответствует критическому режиму течения в ЭПР.

Установки считаются выдержавшими проверку, если выполняется условие:

$$
P_0/P_a > 1,25\,,\tag{5}
$$

6

где *Ро* - абсолютное давление воздуха в потоке перед соплом;

*Ра -* абсолютное давление за соплом вблизи его выходного сечения.

7.4 Определение метрологических характеристик

7.4.1 Определение приведенной погрешности при измерении абсолютного давления, разности давлений.

При определении приведенной погрешности при измерении абсолютного давления и разности давлений проверяют техническую документацию (далее - ТД) средств измерений включённых в цепь для измерения абсолютного давления и разности давлений. Приведенная погрешность при измерении абсолютного давления (разности давлений) принимается равной геометрической сумме погрешностей средств измерений включенных в цепь для измерения абсолютного давления (разности давлений).

Результат поверки считают положительным если пределы приведенной к верхнему пределу измерений первичного преобразователя погрешности установки при измерении абсолютного давления и разности давлений не превышают ±0,55% и имеется действующие свидетельства о поверке средств измерений включенных в цепь для измерения абсолютного давления (разности давлений)

7.4.2 Определение абсолютной погрешности при измерении температуры.

При определении абсолютной погрешности при измерении температуры проверяется ТД измерителя температуры (термогигрометра). Абсолютная погрешность при измерении температуры принимается равной погрешности первичного преобразователя, указанной в ТД измерителя температуры (термогигрометра).

Результат поверки считают положительным, если пределы абсолютной погрешности установки при измерении температуры не превышают  $\pm 0.3$  °C и имеется действующее свидетельство о поверке измерителя температуры (термогигрометра).

7.4.3 Определение абсолютной погрешности при измерении относительной влажности.

При определении погрешности при измерении относительной влажности проверяются ТД измерителя влажности (термогигрометра). Абсолютная погрешность при измерении относительной влажности принимается равной погрешности первичного преобразователя, указанной в ТД измерителя влажности (термогигрометра).

Результат поверки считают положительным, если пределы абсолютной погрешности установки при измерении относительной влажности не превышают ±3% и имеется действующее свидетельство о поверке измерителя влажности (термогигрометра).

7.4.4 Определение относительной погрешности установок при воспроизведении объемного расхода и объема.

7.4.4.1 Относительная погрешность установки, использующей в качестве ЭПР критические сопла, определяется в процентах по формуле:

$$
\delta_{CFVN} = K \sqrt{\left(\delta_k^2 + 0, 25\delta_T^2 + \delta_r^2 + \left(\frac{\Delta P}{P - \Delta P}\delta_P\right)^2 + \left(\frac{\Delta P}{P - \Delta P}\delta_{\Delta P}\right)^2 + \delta_\varphi^2}\right),\tag{6}
$$

где *К* - коэффициент определяемый принятой доверительной вероятностью (при  $P=0.95, K=1,1$ );

*8к* - относительная расширенная неопределенность калибровки ЭПР, *%* (определяется

по сертификату о калибровки ЭПР, не должна превышать 0,25%);

 $\delta_r$  – относительная погрешность при измерении температуры, %;

 $\delta$ , - относительная погрешность измерения интервалов времени, %;

 $\Delta P$  - разность давлений воздуха перед ЭПР и поверяемым СИ, кПа;

*Р* - абсолютное давление воздуха перед ЭПР, кПа;

*8Р -* относительная погрешность измерения абсолютного давления, *%;*

*S^p -* относительная погрешность измерения разности давлений, *%;*

*8у -* относительная погрешность определения поправочного коэффициента на влажность воздуха, %.

Результат поверки считают положительным, если пределы относительной погрешности установки не превышают ±0,33%.

7.4.4.2 Относительная погрешность установки, использующей в качестве ЭПР эталонные расходомеры, определяется в процентах по формуле:

$$
\delta_{\rm SFM} = K \sqrt{\left(\delta_k^2 + \delta_T^2 + \delta_{\Delta T}^2 + \delta_r^2 + \left(\frac{\Delta P}{P - \Delta P} \delta_P\right)^2 + \left(\frac{\Delta P}{P - \Delta P} \delta_{\Delta P}\right)^2 + \delta_K^2\right)},\tag{7}
$$

где *К -* коэффициент определяемый принятой доверительной вероятностью (при Р=0,95,  $K = 1,1$ );

*8к -* относительная расширенная неопределенность калибровки ЭПР, % (определяется

по сертификату о калибровки ЭПР, не должна превышать 0,25%);

 $\delta_r$  – относительная погрешность при измерении температуры, %;

*8ат -* дополнительная относительная погрешность вызванная отклонением

температуры на поверяемом счетчике от температуры рабочей среды на ЭПР, %;

*8Т -* относительная погрешность измерения интервалов времени, *%;*

*АР -* разность давлений воздуха перед ЭПР и поверяемым СИ, кПа;

*Р -* абсолютное давление воздуха перед ЭПР, кПа;

*8Р -* относительная погрешность измерения абсолютного давления, *%;*

*8ьр -* относительная погрешность измерения разности давлений, %;

 $\delta_K$  - относительная погрешность определения коэффициента сжимаемости рабочей

среды при условиях на поверяемом счетчике и ЭПР, %.

П р и м е ч а н и я :

1. Разница температур на поверяемом счетчике и ЭПР не превышает 0,1 °С, отношение температур на поверяемом счетчике и ЭПР не превышает 1,0003, дополнительная погрешность вызванная отклонением температуры рабочей среды на поверяемом счетчике от температуры на ЭПР не превышает 0,03% и может не учитываться

2. Отношение факторов сжимаемости для условий на поверяемом счетчике и ЭПР при максимальном падении давлении на счетчике 2,5 кПа не превышает 1,00001, относительная погрешность определения коэффициента сжимаемости не превышает 0,001% и может не учитываться

Результат поверки считают положительным, если пределы относительной погрешности установки не превышают ±0,33%.

#### 7.4.4.3 Определение составляющих погрешности установки

7.4.4.3.1 Относительная погрешность при измерении температуры определяется в процентах по формуле

$$
\delta_T = \frac{\Delta T}{T} 100\,,\tag{8}
$$

где *АТ -* абсолютная погрешность при измерении температуры, К определяют по 7.4.2

настоящей методики;

*Т -* термодинамическая температура воздуха на входе в сопло, К (допускается температуру на входе в сопло принимать равной температуре окружающего воздуха).

7.4.4.3.2 Относительная погрешность при измерении интервалов времени, определяется по сертификату калибровки СИ 8 по каналу измерения интервалов времени с учетом разниц времен открытия/закрытия отсечного устройства (при его наличии) в процентах по формуле:

$$
\delta_{\tau} = \frac{\Delta \tau}{\tau} 100 \,, \tag{9}
$$

где  $\Delta \tau$  - абсолютная погрешность измерения времени, с, определяется по сертификату калибровки СИ 8 с учетом разницы времен открытия/закрытия отсечного устройства (при его наличии)

 $\tau$  - интервал времени измерений, с (принимают равным среднему интервалу при выполнении операций поверки счетчиков на установке  $\tau = 120$  с).

Относительная погрешность при измерении интервалов времени не должна превышать  $\pm 0.1\%$ .

7.4.4.3.3 Относительная погрешность при измерении абсолютного давления определяется по формуле:

$$
\delta_p = \frac{\gamma_p D}{P},\tag{10}
$$

где *YP —* приведенная погрешность измерения абсолютного давления, % определяется по

7.4.1 настоящей методики;

*D -* диапазон измерений СИ измерения абсолютного давления, кПа;

*Р -* абсолютное давление воздуха перед ЭПР, кПа (принимают равным минимальному давлению при эксплуатации установки *Р* = 84 кПа);

7.4.4.3.4 Относительная погрешность при измерении разности давлений определяется по формуле:

$$
\delta_{\Delta P} = \frac{\gamma_{\Delta P} D2}{\Delta P},\tag{11}
$$

где  $\gamma_p$  - приведенная погрешность измерения разности давлений, %, определяется по 7.4.1 настоящей методики;

*D 2 -* диапазон измерений СИ измерения разности давлений, кПа;

*А Р -* разность давлений воздуха перед ЭПР и поверяемым СИ, кПа (принимают

равным верхнему пределу измерений СИ разности давлений из состава установки);

7.4.4.3.5 Относительная погрешность определения поправочного коэффициента на влажность воздуха *8'* определяется на основании принятого метода ввода поправки на влажность. При использовании таблицы поправочных коэффициентов (см. Приложение А) относительная погрешность при определении поправочного коэффициента не превышает 0,037%.

7.4.5 Определение повторяемости при воспроизведении объемного расхода.

Поверку по данному пункту проводят только для модификаций УПСГ-БП-ХХХ-АС(- Р) и УПСГ-БП-ХХХ-АП.

Определение повторяемости при воспроизведении объемного расхода (объема) проводят на точках расхода  $Q_{\text{hauni}}$ ; 0,5  $Q_{\text{haufi}}$ ;  $Q_{\text{haufi}}$ . При расходах  $Q_{\text{haufi}}$  и 0,5  $Q_{\text{haufi}}$  используется измерительная магистраль с наибольшим диаметром условного прохода, а при  $Q_{\text{hauw}}$  - любая измерительная магистраль, входящая в состав установок.

Запускают на ПЭВМ ПО «УПСГ» и после выдержки в 1 минуту 10 раз считывают с экрана значение объемного расхода.

Повторяемость при воспроизведении объемного расхода (объема) определяют по формуле:

$$
S = \sqrt{\frac{\sum_{i=1}^{10} \left( \frac{Q_{ij} - Q_{sij}}{Q_{sij}} \right)^2}{9}},
$$
\n(12)

$$
Q_{s\eta} = \frac{1}{10} \sum_{i=1}^{10} Q_{ij}, \qquad (13)
$$

где  $Q_{ij}$  – считанные значения эталонного объемного расхода при *j-м* расходе, м<sup>3</sup>/ч;

Результаты поверки считаются положительными, если повторяемость при воспроизведении установкой объемного расхода (объема) не превышает 0,05%.

7.4.6 Определение приведенной погрешности при измерении входных аналоговых сигналов силы постоянного тока

Поверку по данному пункту проводят только для модификаций УПСГ-БП-ХХХ-АС(- Р) и УПСГ-БП-ХХХ-АП.

Определение приведенной погрешности установки при измерении входных аналоговых сигналов силы постоянного тока проводят следующим образом:

На вход преобразователя токовых сигналов подключают калибратор постоянного тока. С помощью калибратора последовательно задают постоянный ток равный 1, 4, 8, 12, 16 и 20 мА.

Запускают ПО «УПСГ». В главном меню программы выбирают пункт «Настройки» - «Измерение тока» и на каждом режиме считывают 3 раза показания с экрана ПЭВМ.

Приведенную погрешность установки при измерении сигнала постоянного тока определяют в процентах по формулам:

$$
\gamma_{I} = \frac{I_{UPSG-sr} - I_{K}}{D3} 100, \qquad (14)
$$

$$
I_{UPSG-sr} = \frac{1}{3} \sum_{i=1}^{3} I_{UPSG-i}
$$
 (15)

где *I<sub>UPSG-i</sub>* – значение сигнала постоянного тока, считанные с экрана ПЭВМ, мА;

 $I_K$  – значение сигнала постоянного тока, задаваемое калибратором, мА.

*D* 3 - диапазон измерений входных аналоговых сигналов силы постоянного тока, мА.

Результат поверки считают положительным, если приведенная погрешность установки при измерении унифицированного электрического сигнала силы постоянного тока не превышает  $\pm 0.1\%$ .

#### 8 ОФОРМЛЕНИЕ РЕЗУЛЬТАТОВ ПОВЕРКИ

8.1 Результаты поверки оформляются протоколами произвольной формы.

8.2 При положительных результатах поверки установку признают годной к применению, оформляют свидетельство о поверке в соответствии с Приказом Министерства промышленности и торговли РФ от 2 июля 2015 г. №1815 «Об утверждении Порядка проведения поверки средств измерений, требования к знаку поверки и содержанию свидетельства о поверке».

Знак поверки наносится на свидетельство о поверке установки.

8.3 Если установка по результатам поверки признана непригодной к применению, свидетельство о поверке аннулируется и выписывают извещение о непригодности к применению в соответствии с Приказом Министерства промышленности и торговли РФ от 2 июля 2015 г. №1815 «Об утверждении Порядка проведения поверки средств измерений, требования к знаку поверки и содержанию свидетельства о поверке».

### Приложение А

# Поправочные коэффициенты на влажность воздуха

Величина эталонного значения объема задаваемого установкой, использующей в качестве ЭПР критические сопла, определяется по результатам косвенных измерений и выражается следующей формулой

$$
V_e = Q_{20,60} \ \tau \sqrt{\frac{T}{293,15}} \left(1 - \frac{\Delta P}{P}\right) \frac{1}{K_{t,\varphi}}
$$
 (A.1)

где  $Q_{20.60}$  – объемный расход задаваемый ЭПР при температуре 20 °С, и относительной влажности 60%, м<sup>3</sup>/ч;

*т -* время в течение которого эталонный расход пропускался через поверяемый (калибруемый) счетчик, час;

 $T - a6$ солютная температура воздуха, К ( $T = 273, 15 + t$ );

*А Р -* разность давлений воздуха перед ЭПР и поверяемого средства измерений, кПа;

*Р -* абсолютное давление воздуха перед ЭПР, кПа;

*К,* - поправочный коэффициент на влажность воздуха (определяется по таблице А.1)

Таблица А.1 - Поправочный коэффициент на влажность воздуха

| $K_{t,\varphi}$                                               |    |         |         |         |         |         |         |         |         |         |         | Температура, °С |         |         |         |         |         |         |                 |         |         |         |
|---------------------------------------------------------------|----|---------|---------|---------|---------|---------|---------|---------|---------|---------|---------|-----------------|---------|---------|---------|---------|---------|---------|-----------------|---------|---------|---------|
|                                                               |    | 10      | 11      | 12      | 13      | 14      | 15      | 16      | 17      | 18      | 19      | 20              | 21      | 22      | 23      | 24      | 25      | 26      | 27              | 28      | 29      | 30      |
| ৯ৎ<br>Ĝ<br><b>IXHO</b><br>œ<br>œ<br>൹<br>Ĕ<br><b>DHT</b><br>Ò | 20 | 1,00198 | 1.00195 | 1,00191 | 1,00188 | 1,00185 | 1,00181 | 1,00176 | 1,00173 | 1,00169 | 1,00165 | 1,00160         | 1,00156 | 1,00152 | 1,00144 | 1,00135 | 1,00130 | 1,00124 | 1,00116         | 1,00108 | 1,00090 | 1,00072 |
|                                                               | 25 | 1,00187 | 1.00183 | 1.00179 | 1,00175 | 1,00171 | 1,00166 | 1,00161 | 1,00156 | 1,00151 | 1,00146 | 1.00140         | 1,00133 | 1,00126 | 1,00118 | 1,00110 | 1,00098 | 1,00095 | 1.00086         | 1.00076 | 1.00062 | 1.00047 |
|                                                               | 30 | 1,00177 | 1.00172 | 1.00167 | 1,00162 | 1.00157 | 1.00152 | 1.00146 | 1.00140 | 1.00133 | 1,00127 | 1.00120         | 1,00111 | 1.00103 | 1,00094 | 1,00085 | 1,00075 | 1,00066 | 1.00055         | 1,00044 | 1,00033 | 1,00022 |
|                                                               | 35 | 1,00166 | 1,00161 | 1,00155 | 1,00150 | 1,00144 | 1.00137 | 1,00130 | 1,00123 | 1,00115 | 1,00108 | 1,00100         | 1,00090 | 1,00080 | 1,00070 | 1,00059 | 1,00048 | 1,00037 | 1.00025         | 1,00012 | 0,99999 | 0.99986 |
|                                                               | 40 | 1,00156 | 1.00150 | 1.00143 | 1.00137 | 1,00130 | 1,00122 | 1,00114 | 1.00106 | 1.00097 | 1,00081 | 1,00080         | 1,00069 | 1,00057 | 1,00046 | 1,00034 | 1,00029 | 1,00008 | 0,99994         | 0,99980 | 0,99965 | 0,99950 |
|                                                               | 45 | 1,00146 | 1,00138 | 1,00130 | 1,00123 | 1.00116 | 1,00105 | 1,00093 | 1,00083 | 1.00074 | 1,00067 | 1,00060         | 1,00050 | 1,00039 | 1,00023 | 1,00007 | 0,99994 | 0,99980 | 0.99965         | 0.99950 | 0.99930 | 0,99915 |
|                                                               | 50 | 1,00135 | 1,00127 | 1,00118 | 1,00110 | 1,00102 | 1,00087 | 1,00072 | 1,00062 | 1,00051 | 1,00045 | 1,00040         | 1,00031 | 1,00012 | 0.99996 | 0,99980 | 0,99970 | 0,99950 | 0.99935         | 0,99920 | 0,99900 | 0,99880 |
|                                                               | 55 | 1,00125 | 1,00116 | 1,00106 | 1.00097 | 1.00089 | 1,00076 | 1,00062 | 1,00051 | 1,00039 | 1,00030 | 1,00020         | 1.00003 | 0,99986 | 0,99970 | 0,99960 | 0,99940 | 0.99920 | 0,99900         | 0,99880 | 0,99860 | 0,99840 |
|                                                               | 60 | 1,00114 | 1,00104 | 1,00094 | 1,00085 | 1,00075 | 1,00064 | 1,00052 | 1,00039 | 1,00026 | 1,00013 | 1,00000         | 0,99980 | 0,99960 | 0,99945 | 0.99930 | 0,99910 | 0,99890 | 0,99865         | 0,99840 | 0,99820 | 0,99800 |
|                                                               | 65 | 1.00103 | 1,00093 | 1,00082 | 1.00072 | 1,00061 | 1.00049 | 1,00036 | 1,00022 | 1,00008 | 0,99994 | 0,99980         | 0,99960 | 0,99940 | 0,99930 | 0,99910 | 0,99890 | 0,99860 | 0,99840         | 0,99810 | 0,99780 | 0,99755 |
|                                                               | 70 | 1.00093 | 1,00082 | 1,00070 | 1,00059 | 1,00047 | 1,00034 | 1,00021 | 1,00006 | 0,99990 | 0,99975 | 0,99960         | 0,99940 | 0,99920 | 0,99900 | 0,99880 | 0,99860 | 0,99830 | 0,99810         | 0,99780 | 0,99755 | 0,99730 |
|                                                               | 75 | 1,00083 | 1,00070 | 1.00057 | 1.00046 | 1,00033 | 1.00020 | 1.00006 | 0,99990 | 0,99970 | 0,99955 | 0,99940         | 0,99920 | 0.99900 | 0,99880 | 0,99855 | 0,99830 | 0,99810 | 0,99780         | 0.99750 | 0.99720 | 0,99690 |
|                                                               | 80 | 1,00072 | 1,00058 | 1,00045 | 1,00032 | 1.00019 | 1,00005 | 0.99990 | 0,99975 | 0,99950 | 0,99935 | 0.99920         | 0,99900 | 0,99880 | 0.99855 | 0.99830 | 0,99810 | 0,99780 | 0.99750         | 0,99720 | 0,99685 | 0.99650 |
|                                                               | 85 | 1,00062 | 1,00048 | 1,00034 | 1,00019 | 1,00005 | 0,99990 | 0,99975 | 0,99955 | 0,99935 | 0,99918 | 0,99900         | 0,99880 | 0,99860 | 0,99830 | 0,99800 | 0,99780 | 0,99750 | 0,99720         | 0,99685 | 0,99650 | 0,99620 |
|                                                               | 90 | 1,00051 | 1.00037 | 1,00023 | 1,00007 | 0.99990 | 0,99975 | 0,99960 | 0,99940 | 0,99920 | 0,99900 | 0,99880         | 0,99855 | 0.99830 | 0,99810 | 0.99780 | 0,99750 | 0,99720 | 0,99680 0,99650 |         | 0,99620 | 0,99590 |